#### NAME

asctime, ctime, gntime, localtime, mktime, asctime r, ctime r, gm time r, localtime r - transform date and time to brok en-down time or ASCII

## **SYNOPSIS**

#include <time.h>

char \*asctime(const struct tm \*tm); char \*asctime\_r(const struct tm \*tm, c har \*buf); char \*ctime(const time\_t \*timep); char \*ctime\_r(const time\_t \*timep, c har \*buf); struct tm \*gm time(const time\_t \*timep); struct tm \*gm time\_r(const time\_t \*timep, struct tm \*r esult); struct tm \*localtime(const time\_t \*timep); struct tm \*localtime\_r(const time\_t \*timep, struct tm \*r esult);

```
time_t mktime(struct tm *tm);
```
Feature Test Macro Requirements for glibc (see feature\_test\_macros(7):

```
asctime_r(), ctime_r(), gm time_r(), localtime_r():
      _POSIX_C_SOURCE >= 1 || _XOPEN_SOURCE || _BSD_SOURCE || _SVID_SOURCE
      || _POSIX_SOURCE
```
## **DESCRIPTION**

The ctime(), gm time() and localtime() functions all tak e an argument of data t ype time t, which represents calendar time. When interpreted as an absolute time value, it represents the number of seconds elapsed since the  $E$ port 1970-01-01 00:00:00 +0000 (UTC).

The asctime() and mktime() functions both tak e an argumert represerting broken-down time, which is a representation separated into year, month, day, and so on.

Broken-down time is stored in the structure tm, whic h is deCEned in <time.h> as follows:

```
struct tm {
int tm_sec; /* Seconds (0-60) */
int tm_min; /* Min utes (0-59) */int tm_hour; /* Hours (0-23) */
int tm_mday; \frac{1}{2} Da y of the month (1-31) \frac{1}{2}int tm_mon; /* Mon th (0-11) */int tm y ear; /* Y ear - 1900 */int tm_wday; /* Da y of the week (0-6, Sunday = 0) */
int tm_yday; \frac{1}{2} Da y in the y ear (0-365, 1 Jan = 0) \frac{1}{2}int tm_isdst; /* Da ylight saving time */
};
```
The members of the tm structure are:

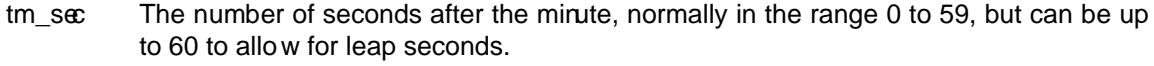

tm min The number of minutes after the hour, in the range 0 to 59.

tm\_hour The number of hours past midnight, in the range 0 to 23.

- tm\_mday The day of the month, in the range 1 to 31.
- tm mon The number of months since January, in the range 0 to 11.
- tm\_year The number of years since 1900.

tm\_wday The number of days since Sunday, in the range 0 to 6.

- tm\_yday The number of days since January 1, in the range 0 to 365.
- tm\_isdst A •ag that indicates whether da ylight saving time is in e‹ect at the time described. The value is positive if daylight saving time is in exect, zero if it is not, and negativ e if the information is not a vailable.

The call ctime(t) is equiv alent to asctime(localtime(t)). It con verts the calendar time t into a null-terminated string of the form

### Wed Jun 30 21:49:08 1993n

The abbreviations for the days of the week are Sun, Mon, Tue, Wed, Thu, Fri, and Sat. The abbreviations for the months are Jan, Feb, Mar, Apr, Ma y, Jun, Jul, Aug, Sep, Oct, Nov, and Dec. The return value points to a statically allocated string whic h might be overwritten by subsequent calls to any of the date and time functions. The function also sets the external v ariables  $t$ zname, timezone, and daylight (se $dz$ set $(3)$ ) with information about the curren t timezone. The reentrant version ctime\_r() does the same, but stores the string in a user-supplied buver whic h should have room for at least 26 bytes. It need not set tzname, timezone, and daylight.

The gmtime() function con verts the calendar time timep to broken-down time representation, expressed in Coordinated Universal [Time \(UT](http://chuzzlewit.co.uk/WebManPDF.pl/man:/3/tzset)C). It ma y return NULL when the y ear does not Œt into an integer. The return value points to a statically allocated struct whic h might be overwritten by subsequent calls to any of the date and time functions. The gm time\_ $r()$  function does the same, but stores the data in a user-supplied struct.

The localtime() function con verts the calendar time timep to broken-down time representation, expressed relative to the user's speciCEed timezone. The function acts as if it called  $zset(3)$  and sets the external variables tzname with information about the current timezone, timezone with the di‹erence between Coordinated Universal Time (UTC) and local standard time in seconds, and daylight to a nonzero value if daylight savings time rules apply during some part of the y ear. The return v alue points to a statically allocated struct whic h might be overwritten b[y subseq](http://chuzzlewit.co.uk/WebManPDF.pl/man:/3/tzset)uent calls to any of the date and time functions. The localtime\_ $r()$  function does the same, but stores the data in a user-supplied struct. It need not set tzname, timezone, and daylight.

The asctime() function con verts the broken-down time value tm into a null-terminated string with the same format as ctime(). The return y alue points to a statically allocated string whic h might be overwritten by subsequent calls to any of the date and time functions. The asctime  $r()$ function does the same, but stores the string in a user-supplied bu‹er which should have room for at least 26 bytes.

The mktime() function con verts a broken-down time structure, expressed as local time, to calendar time represertation. The function ignores the values supplied by the caller in the tm\_wday and tm\_yday Œelds. The alue speciŒed in the tm\_isdst Œeld informs mktime() whether or not daylight saving time (DST) is in exect for the time supplied in the tm structure: a positiv e value means DST is in e‹ect; zero means that DST is not in e‹ect; and a negativ e value means that mktime() should (use timezone information and system databases to) attempt to determine whether DST is in e<sub>stect</sub> at the specided time.

The mktime() function modiŒes the Œelds of the tm structure as follows: tm\_wday and tm\_yday are set to values determined from the contents of the other Œelds; if structure members are outside their valid interval, they will be normalized (so that, for example, 40 October is changed into 9 November); tm\_isdst is set (regardless of its initial value) to a positive value or to 0, respectively, to indicate whether DST is or is not in exect at the speciCEed time. Calling mktime() also sets the external variable tzname with information about the current timezone.

If the speciCEed brough-down time cannot be represented as calendar time (seconds since the Epoch), mktime() returns (time\_t) -1 and does not alter the mem bers of the broken-down time structure.

## RETURN V ALUE

Each of these functions returns the value described, or NULL (-1 in case of mktime()) in case an error was detected.

# CONF ORMING TO

POSIX.1-2001. C89 and C99 specify asctime(), ctime(), gm time(), localtime(), and mktime(). POSIX.1-2008 marks asctime(), asctime\_r(), ctime(), and ctime\_r() as obsolete, recommending the use of striftime $(3)$  instead.

### NOTES

The four functions asctime(),  $time()$ ,  $gm$  time() and localtime() return a poin ter to static data and hence are not thread-safe. The thread-safe ersions, asctime\_r(), ctime\_r(), gmtime\_r() and localtim[e\\_r\(\), are spe](http://chuzzlewit.co.uk/WebManPDF.pl/man:/3/strftime)ciŒed b y SUSv2.

POSIX.1-2001 says: The asctime(), ctime(), gm time(), and localtime() functions shall return values in one of two static objects: a broken-down time structure and an arra y of t ype char. Execution of any of the functions may overwrite the information returned in either of these objects b y any of the other functions. This can occur in the glibc implemen tation.

In many implementations, including glibc, a 0 in tm\_mday is in terpreted as meaning the last day of the preceding month.

The glibc version of struct tm has additional Œelds

long tm\_gmto(; /\* Seconds east of UTC \*/ const char \*tm\_zone; /\* Timezone abbreviation \*/

deŒned when \_BSD\_SOURCE w as set before including <time.h>. This is a BSD extension, present in 4.3BSD-Reno.

According to POSIX.1-2004, localtime() is required to beha ve as though tzset(3) was called, while localtime  $r()$  does not ha ve this requirement. For portable code, tzset(3) should be called before localtime  $r()$ .

## SEE ALSO

date(1), gettimeofday(2), time(2), utime(2), clock(3), distime(3), [strftime\(3\)](http://chuzzlewit.co.uk/WebManPDF.pl/man:/3/tzset), strptime(3),  $timeqm(3), tzset(3), time(7)$ 

## COLOPHON

This page is part of release 3.74 of the Linux man-pages project. A description of the project, [informat](http://chuzzlewit.co.uk/WebManPDF.pl/man:/1/date)i[on about report](http://chuzzlewit.co.uk/WebManPDF.pl/man:/2/gettimeofday)i[ng bugs,](http://chuzzlewit.co.uk/WebManPDF.pl/man:/2/time) [and the](http://chuzzlewit.co.uk/WebManPDF.pl/man:/2/utime) l[atest v](http://chuzzlewit.co.uk/WebManPDF.pl/man:/3/clock) er[sion of this](http://chuzzlewit.co.uk/WebManPDF.pl/man:/3/difftime) [page, can](http://chuzzlewit.co.uk/WebManPDF.pl/man:/3/strftime) [be found at](http://chuzzlewit.co.uk/WebManPDF.pl/man:/3/strptime) [http://www.](http://chuzzlewit.co.uk/WebManPDF.pl/man:/3/timegm)k [ernel.](http://chuzzlewit.co.uk/WebManPDF.pl/man:/3/tzset)[org/doc/m](http://chuzzlewit.co.uk/WebManPDF.pl/man:/7/time)an-pages/.